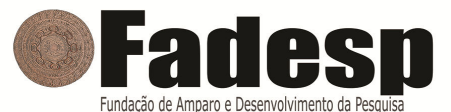

## PREFEITURA MUNICIPAL DE ÁGUA AZUL DO NORTE

CONCURSO PÚBLICO - PROVA OBJETIVA: 16 de outubro de 2016

# NÍVEL MÉDIO

## INSTRUTOR DE INFORMÁTICA

Nome do Candidato:

Nº de Inscrição:

\_\_\_\_\_\_\_\_\_\_\_\_\_\_\_\_\_\_\_\_\_\_\_\_\_\_\_\_\_\_\_\_\_\_\_\_\_\_\_\_\_\_\_\_\_ **Assinatura** 

## INSTRUÇÕES AO CANDIDATO

1. Confira se a prova que você recebeu corresponde ao cargo/nível de escolaridade ao qual você está inscrito, conforme consta no seu cartão de inscrição e cartão-resposta. Caso contrário comunique imediatamente ao fiscal de sala.

2. Confira se, além deste BOLETIM DE QUESTÕES, você recebeu o CARTÃO-RESPOSTA, destinado à marcação das respostas das questões objetivas.

3. Este BOLETIM DE QUESTÕES contém a Prova Objetiva com 30 (trinta) questões, sendo 10 de Português, 05 de Matemática, 05 de Informática e 10 de Conhecimento Específico. Caso exista alguma falha de impressão, comunique imediatamente ao fiscal de sala. Na prova há espaço reservado para rascunho. Esta prova terá duração de 04 (quatro) horas, tendo seu início às 14h:30min e término às 18h:30min (horário local).

4. Cada questão objetiva apresenta 04 (quatro) opções de resposta, identificadas com as letras (A), (B), (C) e (D). Apenas uma responde adequadamente à questão, considerando a numeração de 01 a 30.

5. Confira se seu nome, número de inscrição, cargo de opção e data de nascimento, consta na parte superior do CARTÃO-RESPOSTA que você recebeu. Caso exista algum erro de impressão, comunique imediatamente ao fiscal de sala, a fim de que o fiscal registre no formulário de Correção de Dados a devida correção.

6. O candidato deverá permanecer, obrigatoriamente, no local de realização da prova por, no mínimo, uma hora após o início da prova. A inobservância acarretará a eliminação do concurso.

7. É obrigatório que você assine a LISTA DE PRESENÇA e o CARTÃO-RESPOSTA do mesmo modo como está assinado no seu documento de identificação.

8. A marcação do CARTÃO-RESPOSTA deve ser feita somente com caneta esferográfica de tinta preta ou azul, pois lápis não será considerado.

9. A maneira correta de marcar as respostas no CARTÃO-RESPOSTA é cobrir totalmente o espaço correspondente à letra a ser assinalada, conforme o exemplo constante no CARTÃO-RESPOSTA.

10. Em hipótese alguma haverá substituição do CARTÃO-RESPOSTA por erro do candidato. A substituição só será autorizada se for constatada falha de impressão.

11. O CARTÃO-RESPOSTA deverá ser devolvido ao final da sua prova, pois é o único documento válido para o processamento de suas respostas.

12. O candidato só poderá levar o BOLETIM DE QUESTÕES 1 hora (60 minutos) antes do término da prova, caso termine antes, deverá devolver juntamente com o CARTÃO-RESPOSTA.

13. Será automaticamente eliminado do Concurso Público da Prefeitura Municipal de ÁGUA AZUL DO NORTE o candidato que durante a realização da prova descumprir os procedimentos definidos no Edital nº 001/2016 do referido concurso.

## PORTUGUÊS

Leia com atenção o texto a seguir para responder às questões de 1 a 10.

#### Apenas um cão

#### Cecília Meireles

1 2 3 4 5 6 Subidos, de ânimo leve e descansado passo, os quarenta degraus do jardim – plantas em flor, de cada lado; borboletas incertas; salpicos de luz no granito eis-me no patamar. E aos meus pés, no áspero capacho de coco, à frescura da cal no pórtico, um cãozinho triste interrompe o seu sono, levanta a cabeça e fita-me. É um triste cãozinho doente, com todo o corpo ferido; gastas, as mechas brancas do pelo; o olhar dorido e profundo, com esse lustro de lágrima que há nos olhos das pessoas muito idosas.

7 8 9 10 11 12 13 14 15 16 17 Com grande esforço, acaba de levantar-se. Eu não lhe digo nada; não faço nenhum gesto. Envergonho-me de haver interrompido o seu sono. Se ele estava feliz ali, eu não devia ter chegado. Já que lhe faltavam tantas coisas, que ao menos dormisse: também os animais devem esquecer, enquanto dormem... Ele, porém, levantava-se e olhava-me. Levantava-se com a dificuldade dos enfermos graves, acomodando as patas da frente, o resto do corpo, sempre com os olhos em mim, como à espera de uma palavra ou de um gesto. Mas eu não o queria vexar nem oprimir. Gostaria de ocupar-me dele: chamar alguém, pedir-lhe que o examinasse, que receitasse, encaminhá-lo para tratamento... Mas tudo é longe, meu Deus, tudo é tão longe. E era preciso passar. E ele estava na minha frente, inábil, como envergonhado de se achar tão sujo e doente, com o envelhecido olhar numa espécie de súplica.

18 19 esta humana infelicidade de nem sempre poder socorrer, neste complexo mundo dos 20 homens. Então, o triste cãozinho reuniu todas as suas forças, atravessou o patamar, sem 21 22 descer as escadas e as suas rampas, com plantas em flor de cada lado, as borboletas 23 incertas, salpicos de luz no granito, até o limiar da entrada. Passou por entre as grades do 24 Até o fim da vida guardarei seu olhar no meu coração. Até o fim da vida sentirei nenhuma dúvida sobre o caminho, como se fosse um visitante habitual, e começou a portão, prosseguiu para o lado esquerdo, desapareceu.

25 26 firmeza e sem destino. Era, no entanto, uma forma de vida. Uma criatura deste mundo de 27 28 29 30 31 Ele ia descendo como um velhinho andrajoso, esfarrapado, de cabeça baixa, sem criaturas inumeráveis. Esteve no meu alcance, talvez tivesse fome e sede: e eu nada fiz por ele; amei-o, apenas, com uma caridade inútil, sem qualquer expressão concreta. Deixei-o partir, assim, humilhado, e tão digno, no entanto; como alguém que respeitosamente pede desculpas por ter ocupado um lugar que não era o seu. Depois pensei que nós todos somos, um dia, esse cãozinho triste, à sombra de uma porta. E há o

32 dono da casa e a escada que descemos, e a dignidade final da solidão.

Disponível em:< http://tirodeletra.com.br/cronica\_canino/CeciliaMeireles-Apenasumcao.htm>. Acesso em: 2 set. 2016.

- 1 Pode-se afirmar que o texto "Apenas um cão" é uma crônica que
- (A) traz informações detalhadas sobre os hábitos de velhos cães.
- (B) apresenta argumentos incontestáveis sobre a dignidade canina.
- (C) suscita uma reflexão sobre a velhice e a dignidade final da solidão.
- (D) aborda de forma objetiva um assunto do cotidiano: a vida dos cães de rua.
- 2 Cecília Meireles estabelece uma associação entre o (a)
- (A) sofrimento animal e o sofrimento humano.
- (B) resignação e a dignidade dos enfermos graves.
- (C) felicidade e o sentimento de poder socorrer animais de rua.
- (D) condição miserável dos animais de rua e a de velhos abandonados.

3 Com o enunciado "Mas tudo é longe, meu Deus, tudo é tão longe" ( $\ell$ , 14 e 15), a autora sugere que

- (A) não dispunha de dinheiro para ocupar-se do cãozinho.
- (B) foi a distância que a impediu de prestar socorro ao cãozinho.
- (C) iria ainda pedir a alguém que examinasse e receitasse o cãozinho.
- (D) não conhecia alguém a quem encaminhar o animal para tratamento.
- 4 O fragmento de texto em que a autora não manifesta comiseração, diante da situação do cãozinho,
- é
- (A) "E ele estava na minha frente, inábil, como envergonhado de se achar tão sujo e doente, com o envelhecido olhar numa espécie de súplica" ( $\ell$ , 15 a 17).
- (B) "Subidos, de ânimo leve e descansado passo, os quarenta degraus do jardim plantas em flor, de cada lado; borboletas incertas; salpicos de luz no granito eis-me no patamar" (l. 1 a 3).
- (C) "É um triste cãozinho doente, com todo o corpo ferido; gastas, as mechas brancas do pelo; o olhar dorido e profundo, com esse lustro de lágrima que há nos olhos das pessoas muito idosas" ( $\ell$ . 4 a 6).
- (D) "Ele ia descendo como um velhinho andrajoso, esfarrapado, de cabeça baixa, sem firmeza e sem destino. Era, no entanto, uma forma de vida. Uma criatura deste mundo de criaturas inumeráveis." (l. 25 a 27).

5 No trecho "Gostaria de ocupar-me dele: chamar alguém, pedir-lhe que o examinasse, que receitasse, encaminhá-lo para tratamento..." ( $\ell$ . 13 e 14), os pronomes destacados

- (A) fazem todos referência a "cãozinho".
- (B) estão todos no lugar do vocábulo "alguém".
- (C) substituem, respectivamente, "cãozinho", "alguém", "alguém" e "cãozinho".
- (D) referem-se, respectivamente, a "cãozinho", "alguém", "cãozinho" e "cãozinho".

6 Ao longo do texto, a autora atribui vários sentimentos humanos ao cãozinho recorrendo à figura de linguagem que se denomina

- (A) metáfora.
- (B) hipérbole.
- (C) metonímia.
- (D) prosopopeia.

7 Seriam mantidos o sentido original e a correção gramatical do texto, caso o trecho "Se ele estava feliz ali" ( $\ell$ , 8) fosse substituído por

- (A) de modo a ficar feliz ali.
- (B) como ele estava feliz ali.
- (C) quando ele estava feliz ali.
- (D) no caso de ele estar feliz ali.
- 8 Em relação ao sistema ortográfico e ao uso do sinal indicativo de crase, é incorreto afirmar que
- (A) as palavras "inútil" e "inábil" seguem a mesma regra de acentuação.
- (B) o uso da crase em "à frescura da cal", "à sombra" e "à espera" é optativo.
- (C) as palavras "áspero" e "pórtico" são acentuadas por serem proparoxítonas.
- (D) os vocábulos "alguém" e "até" são acentuados por serem oxítonos terminados por -ém e -é.
- 9 Quanto às noções de concordância e de regência, é correto afirmar que
- (A) o vocábulo "subidos" (l. 1) está no plural por referir-se aos "quarenta degraus do jardim".
- (B) há um desvio quanto à regência verbal em "Envergonho-me de haver interrompido o seu sono" (l. 8).
- (C) os adjetivos "leve" e "descansado" (l. 1) deveriam estar no plural para concordar com "quarenta degraus"  $(l. 1)$ .
- (D) o verbo "estar" em "Esteve no meu alcance" (l. 27) deveria estar na terceira pessoa do plural para concordar com seu sujeito "criaturas inumeráveis" ( $\ell$ . 27).
- 10 O sinônimo da palavra destacada que conserva o mesmo sentido que ela assume no texto é
- (A) "até o limiar da entrada"  $\rightarrow$  piso ( $\ell$ . 23).
- (B) "com uma caridade inútil"  $\rightarrow$  profícuo ( $\ell$ . 28).
- (C) "com esse lustro de lágrima que há nos olhos"  $\rightarrow$  brilho ( $\ell$ , 6).
- (D) "Mas eu não o queria vexar nem oprimir..."  $\rightarrow$  impressionar (l. 13).

## MATEMÁTICA

11 Segundo o Censo Escolar, no município de Água Azul do Norte, as quantidades de professores em 2015 poderiam ser representadas no seguinte gráfico:

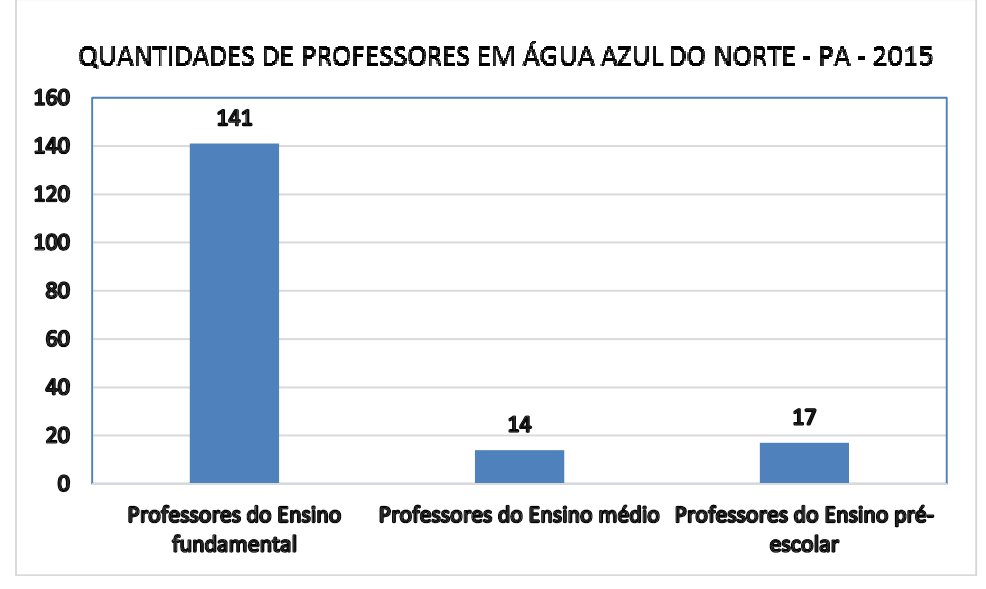

Aproximadamente 10% do total é o percentual relativo a professores do ensino

- (A) fundamental.
- (B) médio.
- (C) pré-escolar.
- (D) fundamental e médio.

12 Doze impressoras idênticas emitem 6.000 páginas em duas horas. Se duas dessas impressoras quebrarem, as demais emitirão 5.000 páginas em

- (A) duas horas.
- (B) duas horas e meia.
- (C) três horas.
- (D) uma hora e meia.

13 Uma praça será construída em um terreno retangular cujo comprimento mede o triplo da largura. Se o perímetro dessa praça medir 240 meros, sua área medirá

- $(A)$  2.950 m<sup>2</sup>.
- $(B)$  2.700 m<sup>2</sup>.
- $(C)$  2.400 m<sup>2</sup>.
- (D)  $2.150 \text{ m}^2$ .

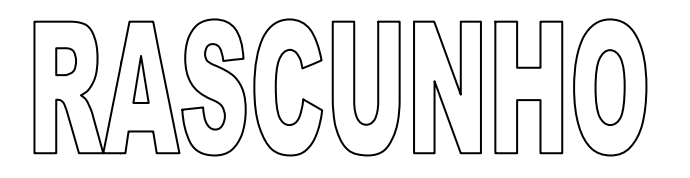

14 Entre 2008 e 2012 a produção de leite na região Norte, em milhares de litros, se apesentou conforme o quadro abaixo:

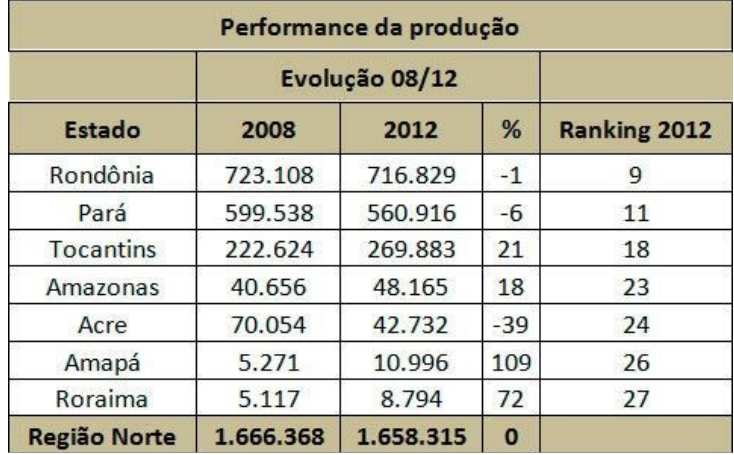

O Estado do Pará

(A) é o maior produtor de leite da região Norte.

(B) ocupa a sexta posição no ranking nacional.

(C) aumentou a produção de 2008 para 2012.

(D) é o segundo maior produtor da região Norte.

15 A sequência abaixo é preenchida corretamente substituindo-se a interrogação pelo número

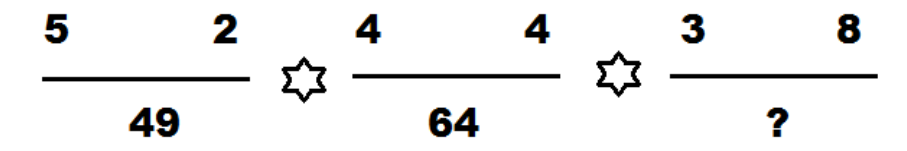

(A) 100.

 $(B)$  113.

(C) 121.

(D) 144.

### INFORMÁTICA

16 Para posicionar o foco de seleção nos ícones de aplicativos presentes na barra de tarefas do Microsoft Windows 7 (instalação padrão), aplicativo por aplicativo, que pode ser acionado com a tecla <Enter>, é necessário pressionar as teclas da seguinte maneira:

- $(A)$  < Ctrl > + < Esc >.
- (**B**) < $Alt$ > + < $F4$ >.
- (C) <Win Key> + <T>.
- (D) <Shift> + <Home>.

17 Os nomes de arquivos e pastas no Windows Explorer do Windows 7 (instalação padrão) devem ser formados por caracteres válidos.

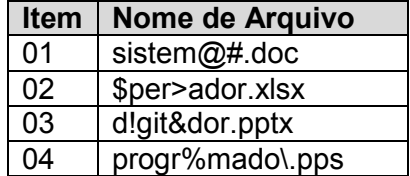

- Os itens acima que apresentam nomes de arquivos contendo apenas **caracteres válidos** são

(A) 01 e 02.

(B) 02 e 04.

(C) 03 e 04.

(D) 01 e 03.

18 Um usuário pode criar um hiperlink para uma página da web ou um endereco de e-mail selecionando um fragmento de texto que está sendo editado no Microsoft Office Word 2010 e pressionando as teclas <Ctrl> +

 $(A)$  <K>.

 $(B)$  <P>.

 $(C)$  <H>.

 $(D)$  <T>.

19 Em um navegador web, como, por exemplo, o Internet Explorer, é possível acessar um site utilizando o seu respectivo endereço, denominado URL (Uniform Resource Locator).

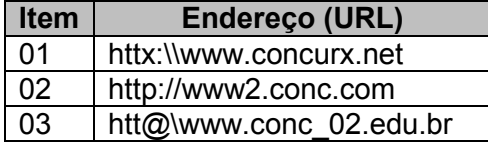

- Os itens acima que apresentam endereços inválidos (escritos incorretamente) são

(A) 02 e 03.

(B) 01 e 03.

(C) 01 e 02.

(D) 01, 02 e 03.

20 Quando o usuário baixa arquivos da Internet para o computador no navegador web Microsoft Internet Explorer 11, estes arquivos podem ser visualizados pela opção "Exibir downloads", que pode ser selecionada por meio do menu

- (A) Arquivo.
- (B) Editar.
- (C) Favoritos.
- (D) Ferramentas.

## CONHECIMENTO ESPECÍFICO – INSTRUTOR DE INFORMÁTICA

21 A funcionalidade do Windows 7 (instalação padrão) que disponibiliza recursos da memória RAM para armazenar um objeto copiado ou recortado de modo que o mesmo possa ser colado, permitindo a troca de informações entre aplicações, é a

- (A) memória virtual.
- (B) hibernação.
- (C) clipboard.
- (D) gatget.

22 Armazenando os valores 10, 20, 15 e 25, respectivamente, nas células A1, A2, A3 e A4, numa planilha eletrônica editada no Microsoft Office Excel 2010, o valor obtido na célula A5, a qual possui a seguinte fórmula, é

=SE(MÉDIA(A2:A4) > MÁXIMO(A1:A4);SOMA(A2:A4)+2;MÍNIMO(A1:A2))

(A) 10.

(B) 31.

(C) 62.

(D) 20.

23 Um agrupamento lógico de hosts em uma ou mais LAN que permite que a comunicação ocorra entre hosts como se eles estivessem na mesma LAN física é uma rede

- (A) ATM.
- (B) SAN.
- (C) CAN.
- (D) VLAN.

24 Informando os valores 1, 8 e 7 para as variáveis A, B e C, respectivamente, analise o programa escrito na linguagem de programação "Portugol":

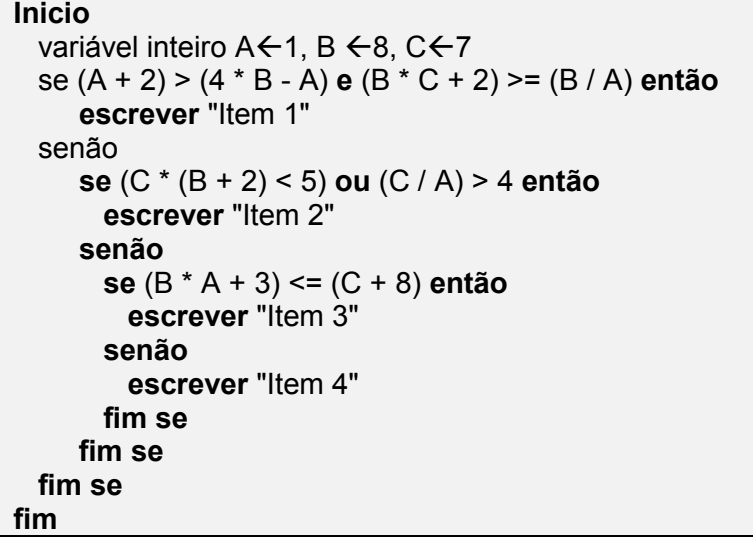

- A mensagem visualizada ao final da execução do programa acima é

- (A) Item 1.
- (B) Item 2.
- (C) Item 3.
- (D) Item 4.

25 É possível selecionar vários tipos de *layout* "Tema do Office" para slides no editor de apresentações Microsoft Office PowerPoint 2010, exceto

- (A) "Slide de título".
- (B) "Título e conteúdo".
- (C) "Comparação".
- (D) "Seção com legenda".
- 26 Sobre os principais tipos de vírus, analise os itens abaixo:

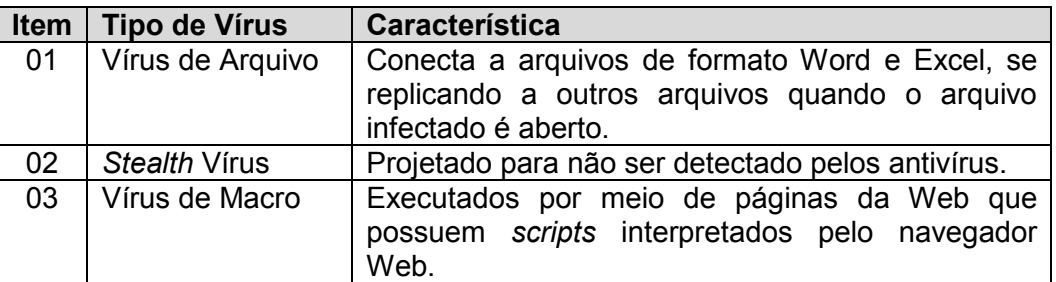

- Os tipos de vírus que descrevem características incorretas estão presentes nos itens

- (A) 01 e 03.
- (B) 02 e 03.
- (C) 01 e 02.
- (D) 01, 02 e 03.

27 Dentre as memórias RAM, o tipo SDRAM com tecnologia DDR4, possui velocidade de frequência (clock) de até

- (A) 1200 MHz.
- (B) 5600 MHz.
- (C) 3200 MHz.
- (D) 4300 MHz.

28 O sistema de arquivos "FAT 32" pode gerenciar partições de até 02 TB (terabytes) com tamanho de Cluster de

- (A) 32 kbytes.
- (B) 64 kbytes.
- (C) 8 kbytes.
- (D) 16 kbytes.

29 No domínio do Gerenciamento de Serviços de TI (Tecnologia da Informação), o valor de um serviço pode ser medido por diversos parâmetros, exceto

- (A) custo.
- (B) qualidade.
- (C) alinhamento estratégico com o negócio.
- (D) utilização pelo usuário.

30 Quando um sistema de computação é ligado, a CPU automaticamente lê o programa de "bootstrap", que informa para copiar para a memória principal o \_\_\_\_\_\_\_\_\_ do sistema operacional. a partir deste ponto, o controle do sistema passa para o Sistema Operacional.

- A palavra que completa corretamente a lacuna acima é

- (A) Bios.
- (B) Kernel.
- (C) Thread.
- (D) Spooling.